# **La Rete e le reti**

## **Rete e reti**

**Una rete** è un insieme di due o più computer collegati attraverso un sistema di comunicazione.

**Internet** è una rete geografica mondiale che mette in comunicazione le reti di diversi paesi in tutto il mondo.

**WWW** è l'acronimo di **World Wide Web**, "ragnatela intorno al mondo". E' tutto l'insieme di documenti testuali, contenuti audio e video, facenti i parte di tutti i siti connessi alla Rete.

**URL** è l'acronimo di **Uniform Resource Locator** e identifica nel WWW una risorsa in modo univoco.

Esempio: **http://www.nomesito.it**

Un URL è scomponibile in 3/4 parti:

1. Il protocollo utilizzato nella comunicazione tra i due nodi (solitamente **HTTP**, ma può essere anche lo **HTTPS** o **FTP**)

2. L'indicazione www (non sempre presente)

3. ll **nome del dominio** che ospita la risorsa ("fastweb.it", ad esempio).

Il primo livello è dato dalla parte a destra (com, net, org, info, edu sono i più comuni, oltre a quelli geografici: it, fr, us…), il secondo livello dalla parte a sinistra.

4. Se non punta all'homepage, il nome della pagina cercata: (ad es., l'URL https://iwww.fastweb.it/prodotti ).

## **I browser**

Il browser serve a navigare tra i siti. Esso interpreta il codice di una pagina web e permette di visualizzarla.

Quali browser conosciamo?

Internet Explorer

Firefox (evoluzione di Netscape Navigator)

Chrome

Opera

Safari

#### **N.B. Per il webdesigner è importante testare la visualizzazione del suo sito in tutti i browser più usati**

## **Concetto di client e di server**

In una rete di computer:

Il **client** è colui che "richiede" una risorsa.

Il **server** è colui che "serve" la richiesta del client.

Sia i client che i server sono i nodi della rete Internet, e comunicano tra loro scambiandosi messaggi in base a speciali protocolli di comunicazione.

## **I protocolli di comunicazione**

I computer su Internet comunicano tra loro scambiandosi messaggi. Per poter inviare o ricevere correttamente un messaggio ogni computer deve parlare una lingua con delle "regole comuni" a tutti i computer che si trovano in rete.

Un protocollo di comunicazione è un insieme di regole per la composizione di un messaggio che deve essere trasferito all'interno di una rete.

**Per poter parlare tra loro, scambiandosi messaggi, i computer di internet usano diversi protocolli.** 

**Il protocollo TCP/IP**

**TCP/IP** è l'insieme di regole con cui 2 pc, intesi come «macchine», si collegano e si scambiano dati tra loro (livello di networking).

**TCP** è un un insieme di regole generiche di trasmissione/trasporto dei dati, che garantisce la loro corretta ricezione, indipendentemente da quali siano i dati, da quale sia la loro provenienza e la loro destinazione**.**

**IP** serve per identificare i diversi nodi della rete ed instradarvi i pacchetti di dati (routing).

Nel network, secondo le regole del TCP/IP, ogni computer deve essere univocamente identificato tramite un **indirizzo IP**, ossia un codice numerico con questo formato: xxx.yyy.zzz.ttt, ossia un gruppo di quattro cifre, ciascuna da 1 a 255 (Es. 109.53.62.253)

Gli indirizzi IP pubblici sono rilasciati e regolamentati dall**'ICANN (Internet corporation for assigned names and numbers).**

A causa della saturazione dello spazio di IPv4 l'ICANN ha proceduto alla definizione della nuova versione del protocollo IP: **IPv6**. Tale versione è basata su indirizzi da 8 cifre, ossia a 128 bit anziché a 32 bit e ciò permetterà l'assegnazione di un numero decisamente maggiore di indirizzi.

**Il DNS (Domain Name System)** è un servizio offerto dai provider di servizi internet (ISP) e serve per la risoluzione dei nomi dei server da indirizzi logici e testuali (URL) in indirizzi IP. E' costituito da un enorme database ed è essenziale per l'usabilità di Internet, visto che gli esseri umani hanno più facilità a ricordare nomi testuali, mentre i dispositivi di instradamento (interfacce di rete e router)

lavorano su indirizzi binari (formati da numeri esadecimali) .

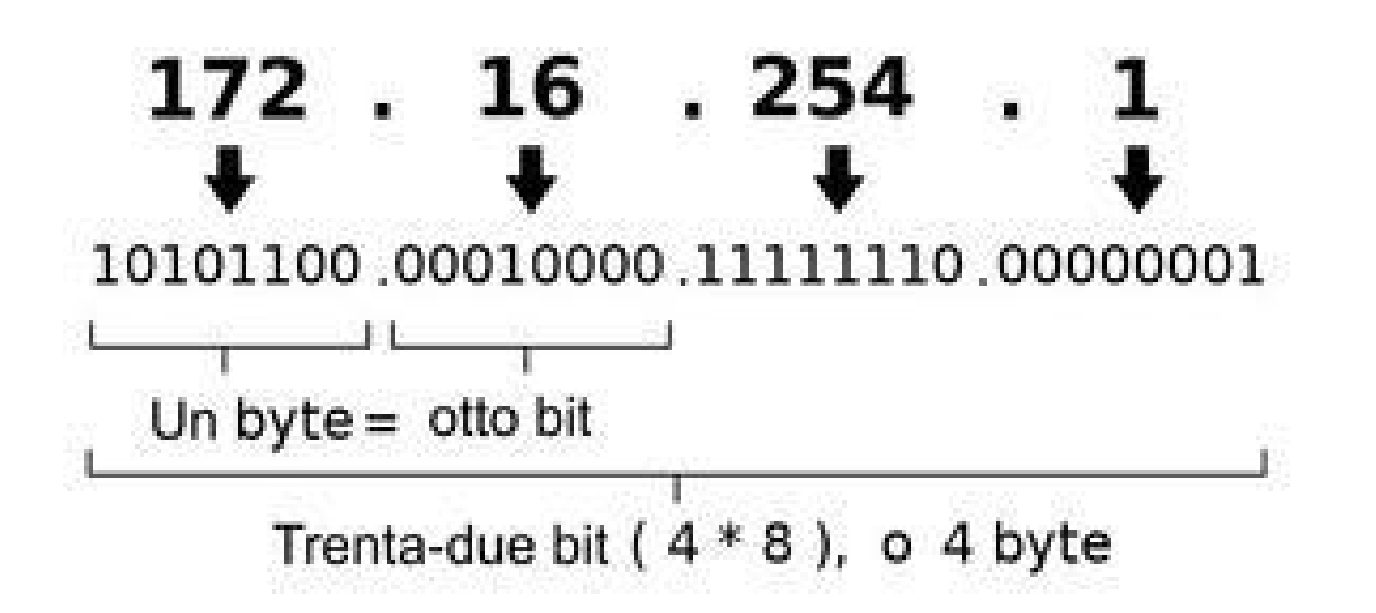

**= http://www.miosito.it**

**Al TCP/IP**, protocollo generico di trasporto dati, si appoggiano i protocolli HTTP e FTP.

Il protocollo più usato per la trasmissione delle risorse web è **HTTP (Hyper Text Transfert Protocol)**. HTTP si occupa del trasferimento di dati dal "server web" al "client" in modo da poter essere lette dal browser. HTTP funziona quindi a livello di applicazione.

#### **Cosa viene scambiato con HTTP?**

Le pagine web: le pagine non vengono scaricate! Ne viene inviato il codice al browser che lo interpreta e a sua lo volta le carica (ossia le visualizza).

#### **Meccanismo di richiesta:**

Si apre una connessione TCP/IP tra client e server web

Il browser installato sul client richiede una risorsa (una pagina web) tramite le regole dell protocollo http.

Il server risponde, fornendo, se presente, la risorsa richiesta (la pagina web) sempre tramite le regole dell'http.

Si chiude la connessione

Quando il browser invia la richiesta al server web, deve specificare l'URL della pagina web che vuole visualizzare.

Es. http://www.miosito.it

## **Il protocollo FTP**

È il protocollo utilizzato per il trasferimento dei file (sia download che upload).

E' quindi un protocollo utilizzato solo per il trasferimento dei dati e non per la navigazione: con esso le pagine web vengono trasferite o cancellate, ma non visualizzate.

Comuncare tramite FTP significa:

Aprire un canale di comunicazione ftp tra client ftp e server remoto tramite TCP/IP;

Il client richiede o invia dati (file) al server remoto che risponde inviando o archiviando i files .

#### **Tramite ftp si possono anche cancellare, spostare e rinominare i files su server remoto.**

Per attivare una connessione FTP da un client ftp verso un server servono le seguenti informazioni:

Nome del server FTP (ftp.aruba.it , ftp.altervista.org , ftp.ovh.com …); User ID; Password.

client ftp scaricabili gratis:

Filezilla **WinSCP** FTPRush GoFTP FreeFTP **CyberDuck** 

## **I protocolli di collegamento: PPP, WI-FI.**..

Il protocollo **PPP (Point to Point Protocol**) stabilisce un metodo d'accesso ad Internet in cui il computer dell'utente, tramite modem, si collega al server del provider (anch'esso provvisto di modem) tramite linea telefonica.

La connessione tramite PPP è diretta, ossia i pacchetti di dati possono viaggiare dalla rete verso il computer dell'utente e viceversa, eliminando l'intermediazione del server.

PPP stabilisce un collegamento Internet temporaneo. Il server infatti assegna un indirizzo IP temporaneo (detto indirizzo IP dinamico) al computer dell'utente connesso in quel momento tramite modem. Il collegamento dura fino a quando l'utente non interrompe la connessione, andando a liberare la sua linea telefonica nonché il modem remoto del server e quindi l'indirizzo IP (dinamico).

Quest'ultimo potrà essere assegnato dal server ad un altro utente abbonato allo stesso provider (con l'avvento pubblico di Internet - seconda metà degli anni '90 - se si tentava la connessione tramite modem e la linea telefonica risultava occupata, molto probabilmente i modem del provider erano tutti utilizzati per permettere ad altri utenti la connessione ad Internet).

Il protocollo **WI-FI (Wireless-Fidelity)** consente a terminali di utenza di collegarsi tra loro attraverso una rete locale in modalità wireless (**WLAN**).

A sua volta la rete locale così ottenuta può essere allacciata alla rete Internet per il tramite di un router e usufruire di tutti i servizi di connettività offerti da un **ISP, Internet Service Provider** (termine mutuato dalla lingua inglese che tradotto letteralmente in italiano significa "fornitore di servizi Internet", anche abbreviato in provider).

Si tratta di una struttura commerciale o un'organizzazione che offre agli utenti (residenziali o imprese), dietro la stipulazione di un contratto di fornitura, servizi inerenti a Internet, i principali dei quali sono l'accesso al World Wide Web e la posta elettronica.

Qualunque dispositivo o terminale di utenza (computer, cellulare, palmare, tablet ecc.) può connettersi a reti di questo tipo se integrato con le specifiche tecniche del protocollo Wi-Fi.

## **Che differenza c'è tra rete Internet e rete Locale?**

Local Area Network (LAN) (in italiano rete in area locale, o **rete locale**) è una rete informatica di collegamento tra più computer, via cavo o wirless, estendibile anche a dispositivi periferici condivisi, che copre un'area limitata, come un'abitazione, un'azienda o un complesso di edifici adiacenti.

La vicinanza geografica tra i nodi che compongono la rete garantisce alle LAN prestazioni molto superiori a quelle di reti più estese e connesse attraverso linee telefoniche.

La rete Lan fa capo al server di rete, e qualsiasi dispositivo di rete (server, computer, laptop, stampante, hard disk) può diventare nodo di una rete LAN e le sue risorse possono essere condivise con tutti gli altri nodi.

Se si vuole che i computer della rete locale possano accedere alla rete esterna (Internet), bisogna "aprire una porta" (**gateway**) collegando alla Lan un router oppure a un pc con modem ADSL che permetterà a tutti i pc di connettersi a Internet contemporaneamente.

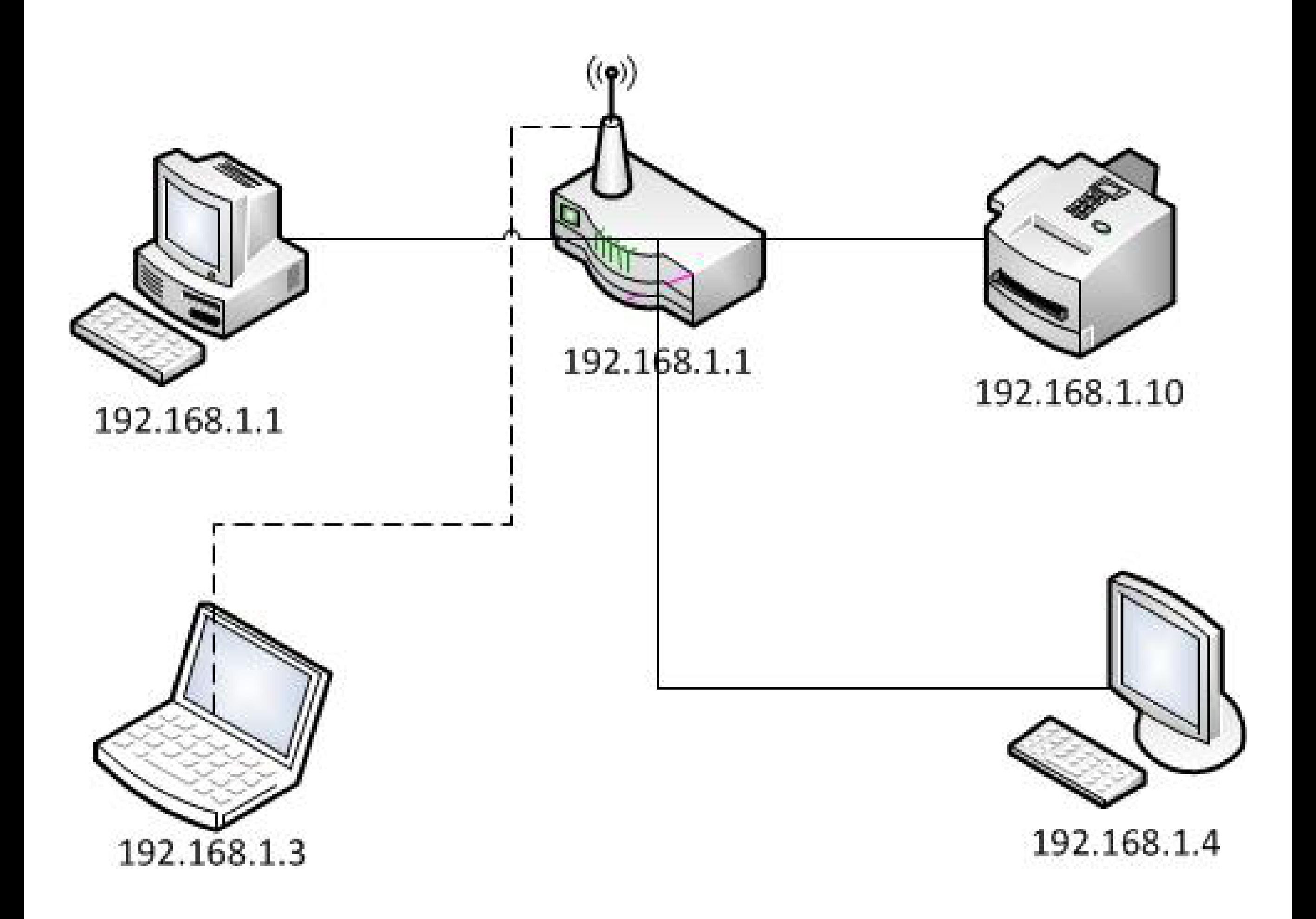

## **Collegare la LAN a Internet**

La tecnologia **ADSL** (acronimo dell'inglese **Asymmetric Digital Subscriber Line**), permette l'accesso ad Internet ad alta velocità, che va dai 640 kilobit per secondo (kb/s) in su, a differenza dei modem tradizionali di tipo dial-up, che consentono velocità massime di 56 kb/s (si parla di banda larga o broadband).

Il **Router,** poiché può essere impostato in modalità multiutente, consente di collegare più dispositivi alla stessa rete simultaneamente in totali condizioni di sicurezza e privacy: i PC all'interno della rete potranno comunicare tra di loro con un IP che gli è stato assegnato dal router, ma andranno su internet con lo stesso IP, quello pubblico.

Ciò aumenta la sicurezza della rete: nessuno potrà entrarvi se non in risposta ad una richiesta inviata da uno dei PC e qualsiasi connessione diretta all'IP pubblico sarà scartata (a meno che di non impostare eccezioni, tipo assistenza da remoto).

La modalità multiutente è consentita dal modem solo se completata da configurazioni più avanzate come l'installazione di un proxy, ossia un programma che assicura una relativa privacy tra il server e i vari client.

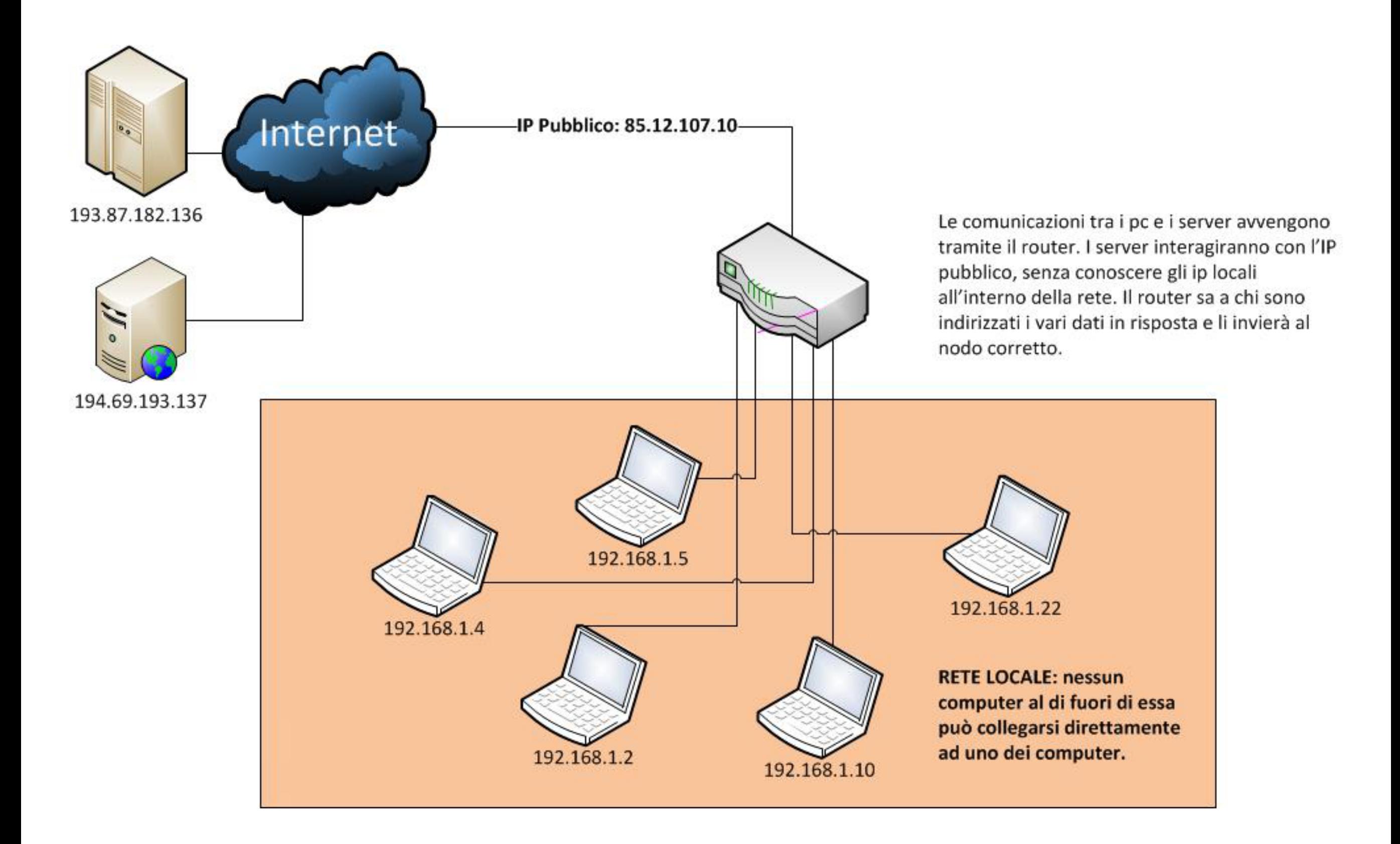

## **Il web server**

Un server web (o web server) è un'applicazione software che, in esecuzione su un server fisico, è in grado di gestire le richieste di trasferimento di pagine web di un client, di solito un web browser oppure un client ftp.

Il **modello client-server è la base su cui si regge il web** e permette di accedere a tutti i contenuti della Rete: pagine web, immagini, applicazioni.

 Al centro di questa architettura c'è il **server web**, che svolge la funzione di contenitore (di pagine web, files multimediali, di programmi e altro) e di esecutore (di istruzioni in arrivo dai client).

La comunicazione tra le parti (il server web e il client) avviene grazie al protocollo HTTP oppure FTP e riguarda pagine web (contenenti testi, immagini...) o altri tipi di file.

Uno user agent (un browser o un client ftp) comincia una "conversazione" con il server inviando una richiesta per ottenere una risorsa specifica e il server risponde con il contenuto richiesto o un messaggio di errore se la risorsa è assente.

La risorsa è tipicamente un file ospitato sullo storage del server stesso (sistema di cartelle-archivio dei siti).

Le richieste che passano attraverso un web browser sono "smistate" nella Rete grazie al sistema degli URL (Uniform Resource Locator), gli indirizzi web che individuano univocamente ogni risorsa presente nei server.

Tutte le risorse sul web sono individuate da un indirizzo numerico univoco (indirizzo IP) e corrispondente all'indirizzo alfanumerico dell'URL.

Affinché il web browser possa individuare il server corrispondente, è necessario che un name server (elemento alla base del Domain Name System o DNS) "traduca" l'URL in un indirizzo IP e individui di conseguenza la risorsa "bersaglio".

Individuato l'indirizzo IP e il server contenente la risorsa desiderata, entra in gioco il protocollo HTTP: il

browser invia una richiesta al server web che risponde inviando il codice HTML della pagina o della risorsa cercata. Il browser legge il codice HTML ricevuto in risposta, formatta la pagina così come da indicazioni recepite e la visualizza a schermo.

## **Il webserver e le pagine HTML**

#### **Cosa sono le pagine web?**

Sono le pagine che compongono i siti Internet. Si tratta di files di tipo testuale che possono avere estensione .htm o .html e che contengono codice **Html** (**Hyper Text Markup Language**, "linguaggio di marcatura ipertestuale"). L'Html serve a formattare il contenuto della pagina.

#### **Dove si trovano le pagine web?**

Sul server web...e tramite le richieste http possono essere visualizzate nel browser. Tramite browser, esse possono essere scaricate in locale (file, salva con nome...). Le pagine html scaricate in locale vengono associate automaticamente al browser predefinito, e vengono da questo aperte e visualizzate.

#### **Le pagine web possono essere solo html?**

No, se nelle pagine html vi sono inseriti dei linguaggi di programmazione di tipo server-side, la pagina assumerà l'estensione relativa al codice in essa usato.

Avremo pagine .php (PHP: Hypertext Preprocessor) , pagine .asp (Active Server Pages), pagine .jsp (Java Server Pages), pagine .cf (ColdFusion)...

Una pagina web può supportare un solo tipo di linguaggio di questo tipo.

Il codice server-side viene processato sul server web e inviato al browser già "decodificato" in html puro. Per questo se scarichiamo una pagina .php dal browser non lo vedremo!

#### **Se voglio accedere alla "sorgente" originale della pagina come posso fare?**

Devo potervi accedere via FTP.

#### **Se invece sono io a creare una pagina .php la posso eseguire nel browser sul pc locale?**

No, perché il linguaggio php deve essere processato lato server, ossia dal server web.

Devo quindi caricarla via ftp su un web server remoto e richiamarla tramite Internet, oppure salvarla nell'apposita directory del mio web server locale, che posso richiamare dal browser accedendo al **localhost.**

## **Il localhost: come il pc vede se stesso nella rete**

Nelle reti TCP/IP l'indirizzo IP di localhost (la macchina locale, ossia il proprio pc) è 127.0.0.1 che può essere usato dalle applicazioni per comunicare con lo stesso sistema su cui sono in esecuzione.

Essere in grado di comunicare con la propria macchina locale come se fosse una macchina remota è utile a scopo di test, nonché per contattare servizi che si trovano sulla propria macchina, ma che il client si aspetta siano remoti: es. il SERVER WEB (webserver).

Essendo sempre "se stesso", non è possibile che si possa "entrare" in un altro pc cercandolo in rete con questo indirizzo.

Tale indirizzo viene associato con la parola localhost perchè così è scritto in un file specifico di Windows chiamato **hosts.txt** che si trova nella cartella C:\Windows\System32\drivers\etc.

#### **127.0.0.1** è l'indirizzo interno del computer per le reti **IPv4** mentre nelle **IPv6** l'indirizzo è il numero **0:0:0:0:0:0:0:1** .

Teoricamente ogni computer può diventare un server web, ma di solito i dispositivi che ospitano server web sono sistemi hardware dedicati ottimizzati a tale scopo.

Tuttavia può installare un server web su un normale PC allo scopo di testare in locale le proprie pagine web.

Elenco dei server web (software) più diffusi:

- Apache http server (sviluppato dalla Apache Software Foundation, freeware, di non facile installazione su MS perché nasce per Linux; supporta Php)

- Apache Tomcat (distribuito dalla Apache Software, gira solo su JVM, supporta Jsp)
- Internet Information Service (IIS, sviluppato da Microsoft, supporta Asp)
- Cassini web server (sviluppato da Microsoft, freeware, supporta Asp)
- Coldfusion (della Adobe System, supporta linguaggio Coldfusion)

Proviamo ad installare un webserver sul PC di casa: EasyPHP (freeware e di facile installazione, basato su Apache, gira su MS, Linux e Mac e supporta Php).